## Il calcolo di Pi greco

## Luca Simon e Roberto Carrer

Questo esempio si propone di calcolare il valore di  $\pi$  usando il metodo di integrazione numerica. Partendo dalla formula

$$
\int_0^1 \frac{1}{1+x^2} dx = \arctan(x) \Big|_0^1 = \arctan(1) - \arctan(0) = \arctan(1) = \frac{\pi}{4}
$$

possiamo ottenere il valore di  $\pi$  integrando numericamente.

$$
\pi = 4 \int_0^1 \frac{1}{1+x^2} dx
$$

Utilizzando il metodo dei rettangoli,si divide l'intervallo [0, 1] in n sottointervalli di ampiezza $\frac{1}{n}$ e si somma il valore delle aree dei rettangoli di base $\frac{1}{n}$ e altezza  $f(x)$ .

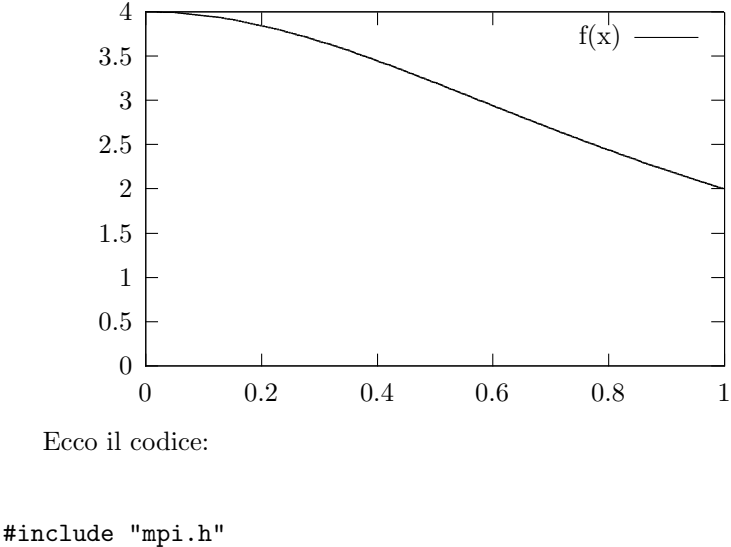

```
#include <stdio.h>
#include <math.h>
double f(double a)
{
return (4.0 / (1.0 + a*a));
}
```
La funzione da integrare  $f(x) = \frac{4}{1+x^2}$ 

```
int main(int argc,char *argv[])
{
int done = 0, n, myid, numprocs, i;
double PI25DT = 3.141592653589793238462643;
double mypi, pi, h, sum, x;
double startwtime = 0.0, endwtime;
int namelen;
char processor_name[MPI_MAX_PROCESSOR_NAME];
```
La costante PI25DT contiene un valore di  $\pi$  di riferimento che sarà usato per valutare l'errore di approssimazione.

```
MPI_Init(&argc,&argv);
MPI_Comm_rank(MPI_COMM_WORLD,&myid);
```
Usuali chiamate di inizializzazione dei processi.

```
if (\text{argc}\leq 1) {
printf("Insert the parametres\n");
fflush(stdout);
MPI_Finalize;
return 0;
}
else
 n = \text{atoi}(\text{argv}[1]);fprintf(stdout,"Process %d of %d is on %s\n",myid,
  numprocs, processor_name);
 fflush(stdout);
```
Controlla che l'utente abbia inserito il numero di suddivisioni dell'intervallo richieste e poi stampa messaggi sul numero e nome dei processi coinvolti nel calcolo.

```
if (myid == 0)startwtime = MPI_Wtime();
```
Il processo 0 fa partire il tempo.

```
MPI_Bcast(&n, 1, MPI_INT, 0, MPI_COMM_WORLD);
```
Il processo 0 manda a tutti gli altri il numero di rettangoli (n).

```
h = 1.0 / (double) n;sum = 0.0;
```
Tutti calcolano la base dei rettangoli e inizializzano l'accumulatore dell'area.

```
for (i = myid + 1; i \le n; i += numprocs){
x = h * ((double)i - 0.5);sum += f(x);
}
```
Il ciclo di calcolo dell'area dei rettangoli viene eseguito da tutti i processi rispettivamente nei propri segmenti di competenza che sono determinati dal numero di processo (myid); l'incremento del contatore di ciclo (i) `e funzione del numero di processi attivi (numprocs) e quindi ciascuno sommerà n elementi distribuiti alternativamente in numprocs fasce; questa metodologia di assegnazione dei compiti ai singoli processi viene detta di interleaving.

```
mypi = h * sum;
```
Il singollo processo calcola l'area di sua competenza.

MPI\_Reduce(&mypi, &pi, 1, MPI\_DOUBLE, MPI\_SUM, 0, MPI\_COMM\_WORLD);

Questa funzione raccoglie tutti i valori parziali (anche del processo 0) contenuti nella variabile mypi, li somma e li invia nella variabile pi del processo 0.

```
if (myid == 0) {
endwtime = MPI_Wtime();
printf("pi is approximately %.16f, Error is %.16f\n",
pi, fabs(pi - PI25DT));
printf("wall clock time = %f\n", endwtime-startwtime);
fflush(stdout);
}
```
Il proceso 0 ferma il tempo e stampa i risultati.

```
MPI_Finalize();
return 0;
}
```
Funzione di chiusura del calcolo parallelo e ritorno del main().

Il programma pu`o essere provato collegandosi al cluster ed eseguendo la demo corrispondente.